## <span id="page-0-0"></span>Package 'pmcgd'

February 20, 2015

<span id="page-0-2"></span>Type Package Title pmcgd Version 1.1 Date 2013-01-27 Author Antonio Punzo and Paul D. McNicholas Maintainer Antonio Punzo <Antonio.Punzo@unict.it> Description Parsimonious Mixtures of Contaminated Gaussian Distributions License GPL-2 LazyLoad yes **Depends**  $R$  ( $>= 2.15.0$ ) Imports mixture, mnormt NeedsCompilation no Repository CRAN Date/Publication 2013-12-21 21:21:38

### R topics documented:

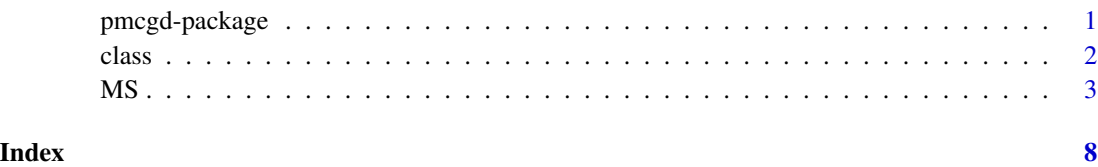

<span id="page-0-1"></span>pmcgd-package *pmcgd - Parsimonious Mixtures of Contaminated Gaussian Distributions*

#### <span id="page-1-0"></span>Description

This package allows for fitting, according to the expectation-conditional maximization algorithm, of the family of 14 parsimonious mixtures of contaminated Gaussian distributions discussed in Punzo & McNicholas (2013). Some likelihood-based model selection criteria can be adopted to select the best model in the family and the best number of mixture components.

#### Details

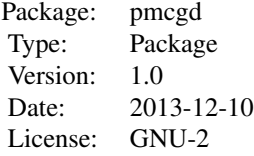

#### Author(s)

Punzo A., McNicholas, P. D.

Maintainer: Punzo Antonio <antonio.punzo@unict.it>

#### References

Punzo, A., and McNicholas, P. D. (2013). Outlier Detection via Parsimonious Mixtures of Contaminated Gaussian Distributions. *arXiv.org* e-print 1305.4669, available at: [http://arxiv.org/abs/](http://arxiv.org/abs/1305.4669) [1305.4669](http://arxiv.org/abs/1305.4669).

#### See Also

[MS](#page-2-1),[class](#page-1-1)

<span id="page-1-1"></span>

class *Matrix of Indicator Variables given Classification*

#### Description

Converts a classification vector into a matrix of indicator variables.

#### Usage

class(groups, k)

#### <span id="page-2-0"></span>Arguments

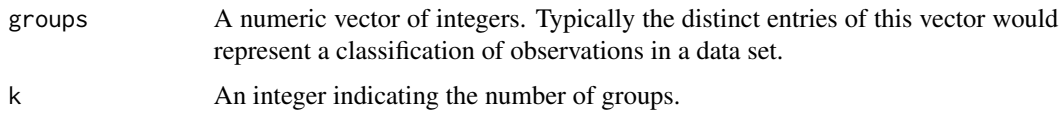

#### Value

An n (number of observations) by k (number of groups) matrix of  $(0,1)$  indicator variables. The [i,j]th entry is 1 if groups[i] is j and 0 otherwise.

#### Author(s)

Punzo A. and McNicholas P. D.

#### References

Punzo, A., and McNicholas, P. D. (2013). Outlier Detection via Parsimonious Mixtures of Contaminated Gaussian Distributions. *arXiv.org* e-print 1305.4669, available at: [http://arxiv.org/abs/](http://arxiv.org/abs/1305.4669) [1305.4669](http://arxiv.org/abs/1305.4669).

#### See Also

[pmcgd-package](#page-0-1),[MS](#page-2-1)

#### Examples

```
n < -20k < -3prob <- c(0.5,0.3,0.2)
groups <- sample(1:k, size=n, replace = TRUE, prob = prob)
matclass <- class(groups, k)
matclass
```
<span id="page-2-1"></span>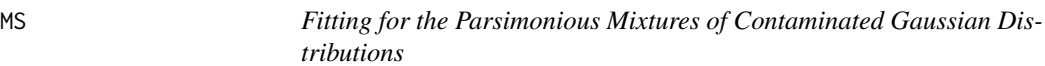

#### Description

Carries out model-based clustering or model-based classification using some or all of the 14 parsimonious mixtures of contaminated Gaussian Distributions by using the ECM algorithm. Likelihoodbased model-selection criteria are used to select the best model and the number of mixture components.

#### Usage

```
MS(X, k, model = NULL, initialization = 'melust',alphacon = TRUE, alphamin = NULL, alphafix = FALSE, alpha = NULL,
   etacon = TRUE, etafix = FALSE, eta = NULL, etamax = 200,
start.z = NULL, start.v = NULL, start = 0,
   ind.label = NULL, label = NULL, item.max = 1000, threshold = 1.0e-03)
```
#### Arguments

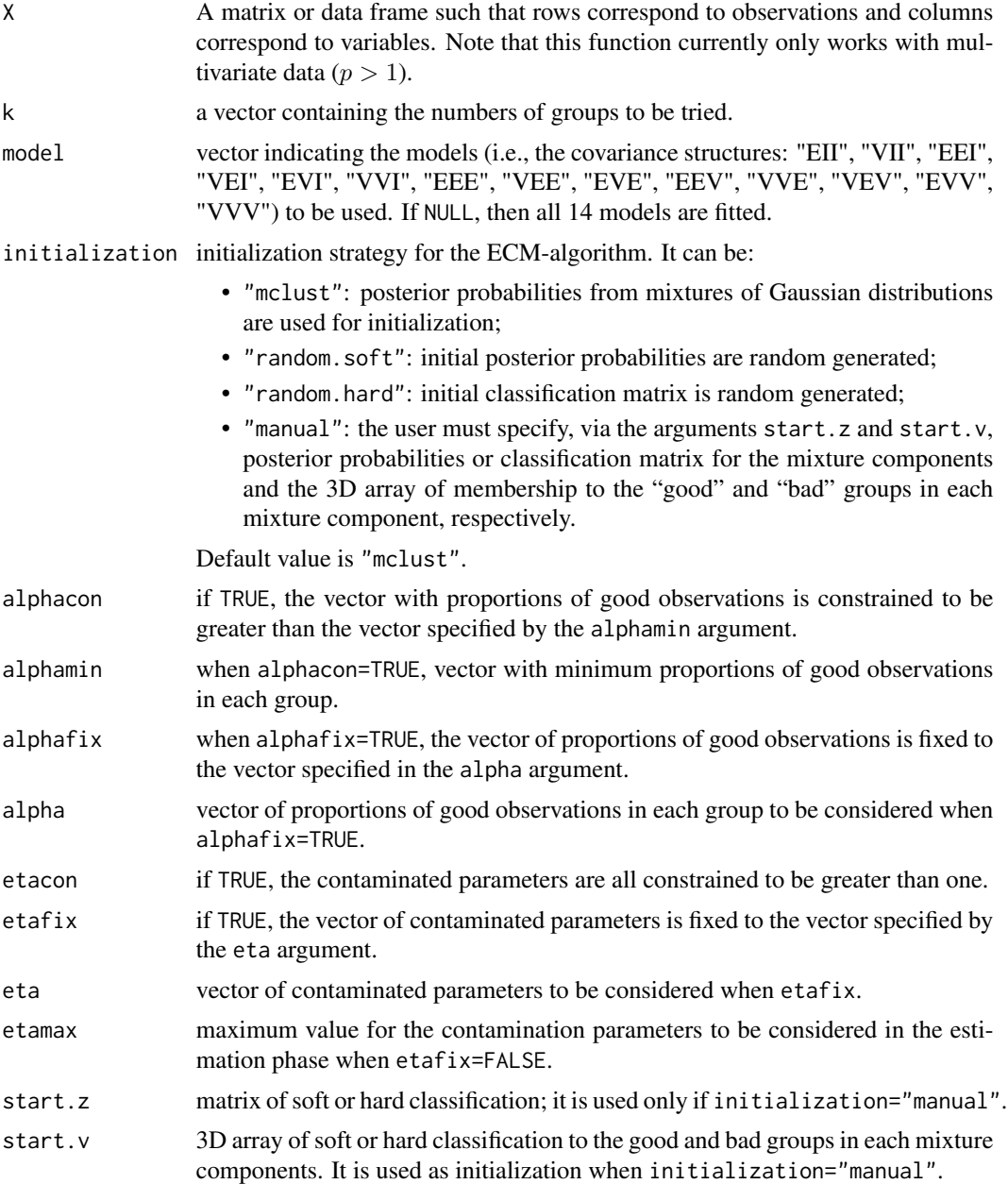

<span id="page-4-0"></span>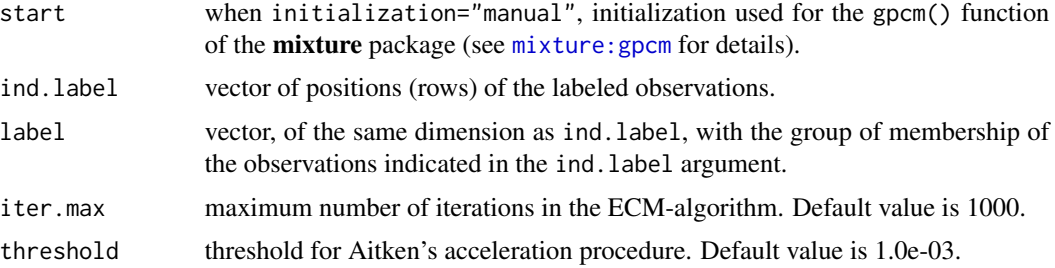

#### Details

The multivariate data contained in X are either clustered or classified using parsimonious mixtures of contaminated Gaussian densities with some or all of the 14 parsimonious covariance structures described in Punzo & McNicholas (2013). The algorithms given by Browne & McNicholas (2013) are considered (see also Celeux & Govaert, 1995, for all the models apart from "EVE" and "VVE"). Starting values are very important to the successful operation of these algorithms and so care must be taken in the interpretation of results.

#### Value

An object of class pmcgd is a list with components:

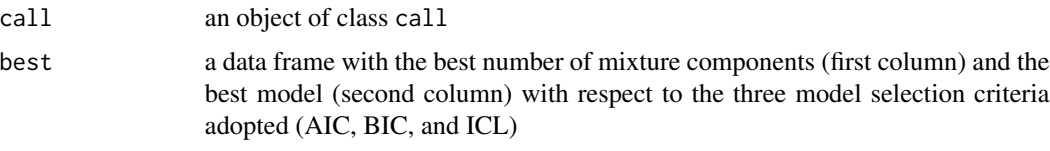

#### bestAIC,bestBIC,bestICL

for the best AIC, BIC, and ICL models, these are three lists (of the same type) with components:

- modelname: the name of the best model.
- npar: number of free parameters.
- X: matrix of data.
- k: number of mixture components.
- p: number of variables.
- prior: weights for the mixture components.
- priorgood: weights for the good observations in each of the k groups.
- mu: component means.
- Sigma: component covariance matrices for the good observations.
- lambda: component volumes for the good observations.
- Delta: component shape matrices for the good observations.
- Gamma: component orientation matrices for the good observations.
- eta: component contamination parameters.
- iter.stop: final iteration of the ECM algorithm.
- z: matrix with posterior probabilities for the outer groups.
- v: matrix with posterior probabilities for the inner groups.
- <span id="page-5-0"></span>• group: vector of integers indicating the maximum a posteriori classifications for the best model.
- loglik: log-likelihood value of the best model.
- AIC: AIC value
- BIC: BIC value
- ICL: ICL value
- call: an object of class call for the best model.

#### Author(s)

Punzo A. and McNicholas P. D.

#### References

Punzo, A., and McNicholas, P. D. (2013). Outlier Detection via Parsimonious Mixtures of Contaminated Gaussian Distributions. *arXiv.org* e-print 1305.4669, available at: [http://arxiv.org/abs/](http://arxiv.org/abs/1305.4669) [1305.4669](http://arxiv.org/abs/1305.4669).

Browne, R. P. and McNicholas, P. D. (2013). mixture: Mixture Models for Clustering and Classification. R package version 1.0.

Celeux, G. and Govaert, G. (1995). Gaussian Parsimonious Clustering Models. *Pattern Recognition*. 28(5), 781-793.

#### See Also

[pmcgd-package](#page-0-1), [class](#page-1-1)

#### Examples

# Artificial data from an EEI model with k=2 components library(mnormt)  $p \le -2$  $k \leq -2$ eta  $\leq$  c(8,8) # contamination parameters set.seed(12345)  $X1$ good <- rmnorm(n = 300, mean = rep(3,p), varcov = diag(c(5,0.5)))  $X2good \leftarrow \text{rmnorm}(n = 300, \text{ mean} = \text{rep}(-3, p), \text{varcov} = \text{diag}(c(5, 0.5)))$ X1bad  $\leq$  rmnorm(n = 30, mean = rep(3,p), varcov = eta[1]\*diag(c(5,0.5)))  $X2bad \leq rmmorm(n = 30, mean = rep(-3,p), varcov = eta[2]*diag(c(5, 0.5)))$ X <- rbind(X1good,X1bad,X2good,X2bad)  $plot(X, pch = 16, cex = 0.8)$ # model-based clustering with the whole family of 14 # parsimonious models and number of groups ranging from 1 to 3 overallfit <- MS(X,  $k = 1:2$ , model = c("EEI","VVV"), initialization = "mclust") # to see the best BIC results

```
bestBIC <- overallfit$bestBIC
# plot of the best BIC model
plot(X, xlab = expression(X[1]), ylab = expression(X[2]), col = "white")
text(X, labels = bestBIC$detection$innergroup, col = bestBIC$group, cex = 0.7, asp = 1)
box(col = "black")
```
# <span id="page-7-0"></span>Index

class, *[2](#page-1-0)*, [2,](#page-1-0) *[6](#page-5-0)*

mixture:gpcm, *[5](#page-4-0)* MS, *[2,](#page-1-0) [3](#page-2-0)*, [3](#page-2-0)

pmcgd *(*pmcgd-package*)*, [1](#page-0-0) pmcgd-package, [1](#page-0-0)